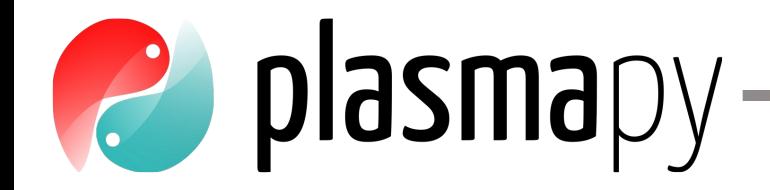

## **SULI Computational Workshop**

## Peter Heuer & Nick Murphy (on behalf of the PlasmaPy Community)

We acknowledge support from:

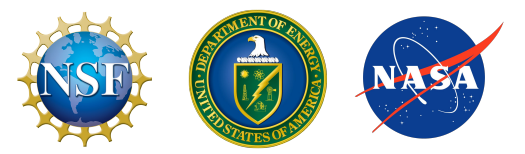

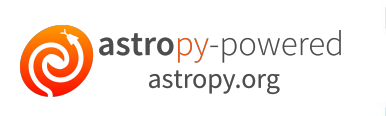

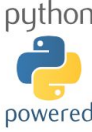

#### **About me**

- **Grew up in Michigan** 
	- Side effect: I really like suspension bridges
- Went to University of Michigan for undergrad
	- Side effect: I volunteered at a rabbit sanctuary
- Went to University of Wisconsin for grad school ○ Side effect: I began reading science fiction poetry
- Now work at Center for Astrophysics in Cambridge, MA
- I'm happy to talk with you about:
	- Python! 2
	- How to contribute to an open source project
	- o Puns about computational magnetohydrodynamics all all all

#### **First Plasma Hack Week is June 28 – July 2!**

plasmapy

- Mix of a summer school and a hackathon
	- Tutorials
	- Hack sessions
- Website:<https://hack.plasmapy.org/>
	- [Registration](https://hack.plasmapy.org/2021/registration/)
	- [Schedule](https://hack.plasmapy.org/2021/schedule)
	- [Discord group](https://discord.gg/HdsZkp9M35)
- So far 320 registrations ○ We were expecting ∼50–75!

## **What is PlasmaPy?**

# plasmapy

## **Mission**

*To grow an open source software ecosystem for plasma research & education*

<https://www.plasmapy.org/>

## **Many ways to be part of the community**

- Come to [Plasma Hack Week](https://hack.plasmapy.org/) next week!
- Come to PlasmaPy's...
	- [Office hours](https://www.plasmapy.org/meetings/office_hours/) (Thursdays at 2 pm EDT, except July 1)
	- [Community meeting](https://www.plasmapy.org/meetings/weekly/) (Tuesdays at 2 pm EDT, except June 29)

plasmapy

- Join our Element chat
- **[Request new features](https://github.com/PlasmaPy/PlasmaPy/issues/new?assignees=&labels=&template=Feature_request.md) on GitHub**
- Organize community events
- [Contribute!](https://docs.plasmapy.org/en/stable/CONTRIBUTING.html)

### plasmapy

## **Part 1: getting started with PlasmaPy (Nick)**

- Units and constants with Astropy
- Representing plasma particles with PlasmaPy
- PlasmaPy's formulary subpackage

## **Part 2: proton radiography with PlasmaPy (Peter)**

- Why proton radiography?
- Making synthetic proton radiographs

## **Options to follow along**

- If you completed installation instructions for your computer
	- Open Anaconda Navigator
	- Go to "Environments" tab
	- Click on arrow next to SULI environment
	- Select "Open with Jupyter Notebook"
	- Under "New", select "Python 3"
- Open **[Binder link](https://mybinder.org/v2/gh/PlasmaPy/SULI-2021/HEAD)** (posted in #computational on Discord)

plasmapy

● Use Google Colab (discussed in #computational)